2006年5月19日

## **Civil-CALS/Road-CALS** Ver1.0SP5

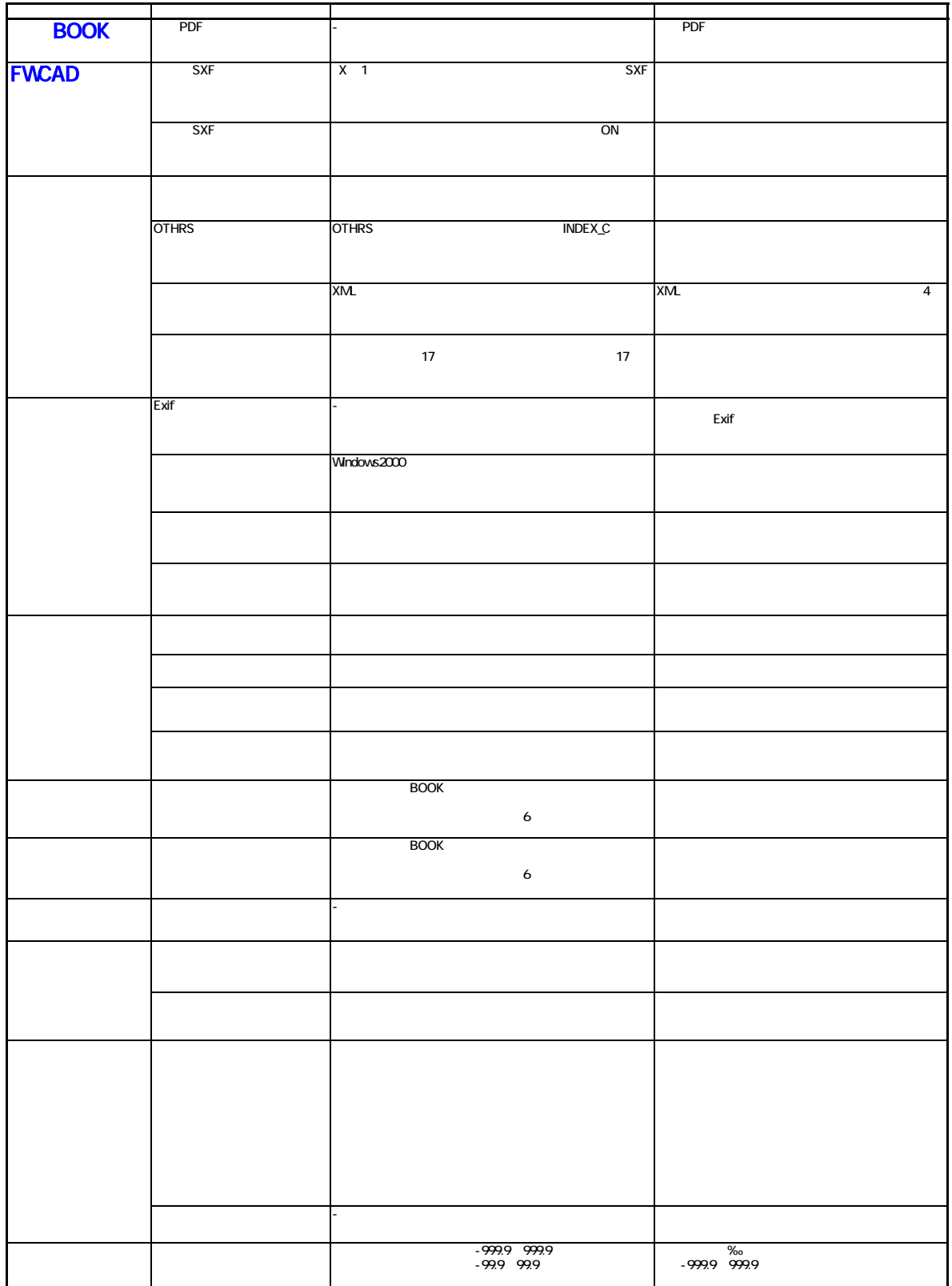

2006年5月19日

## **Civil-CALS/Road-CALS** Ver1.0SP5

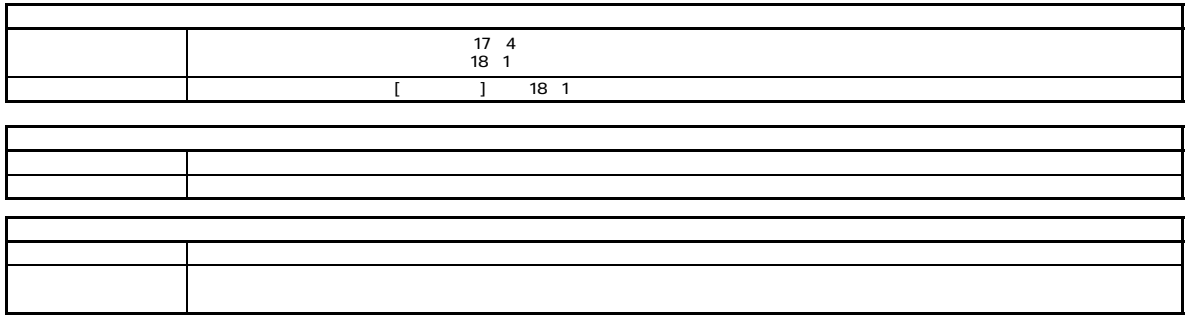